# Funções

Parte 3

Passagem de parâmetros por referência

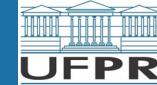

CI208 - Programação de Computadores de computadores de la computación de la computación de la computadores de l

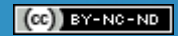

# Sumário

- Conceito de passagem de parâmetros **por referência**
- Diferença da passagem de parâmetro **por valor**

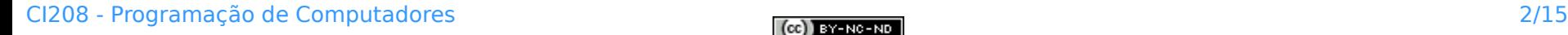

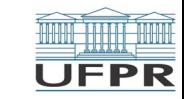

#### Trocando valores … (passagem **por valor)**

Fazer uma função chamada **troca()** que receba dois parâmetros inteiros **X** e **Y** e retorne as variáveis com os conteúdos trocados. Isto é, se **X=8** e **Y=5**, após a função, **X=5** e **Y=8**.

```
/* Programa 'trocaValores' */
#include <iostream>
#include <cmath>
using namespace std;
void troca ( int a, int b ) {
    int tmp;
   tmp = aa = b:
   b = \text{tmp};
}
int main ( ) {
   int x, y;
   x = 8; y = 5;
    troca (x, y);
   cout << x << "" << y << endl;
}
```
#### **Não ocorre a troca!!!**

As variáveis são **locais** e **distintas.**

A troca realizada na **função** não se reflete nas variáveis usadas como argumentos da função em **main()**

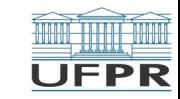

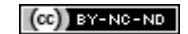

#### Trocando valores … (passagem **por valor)**

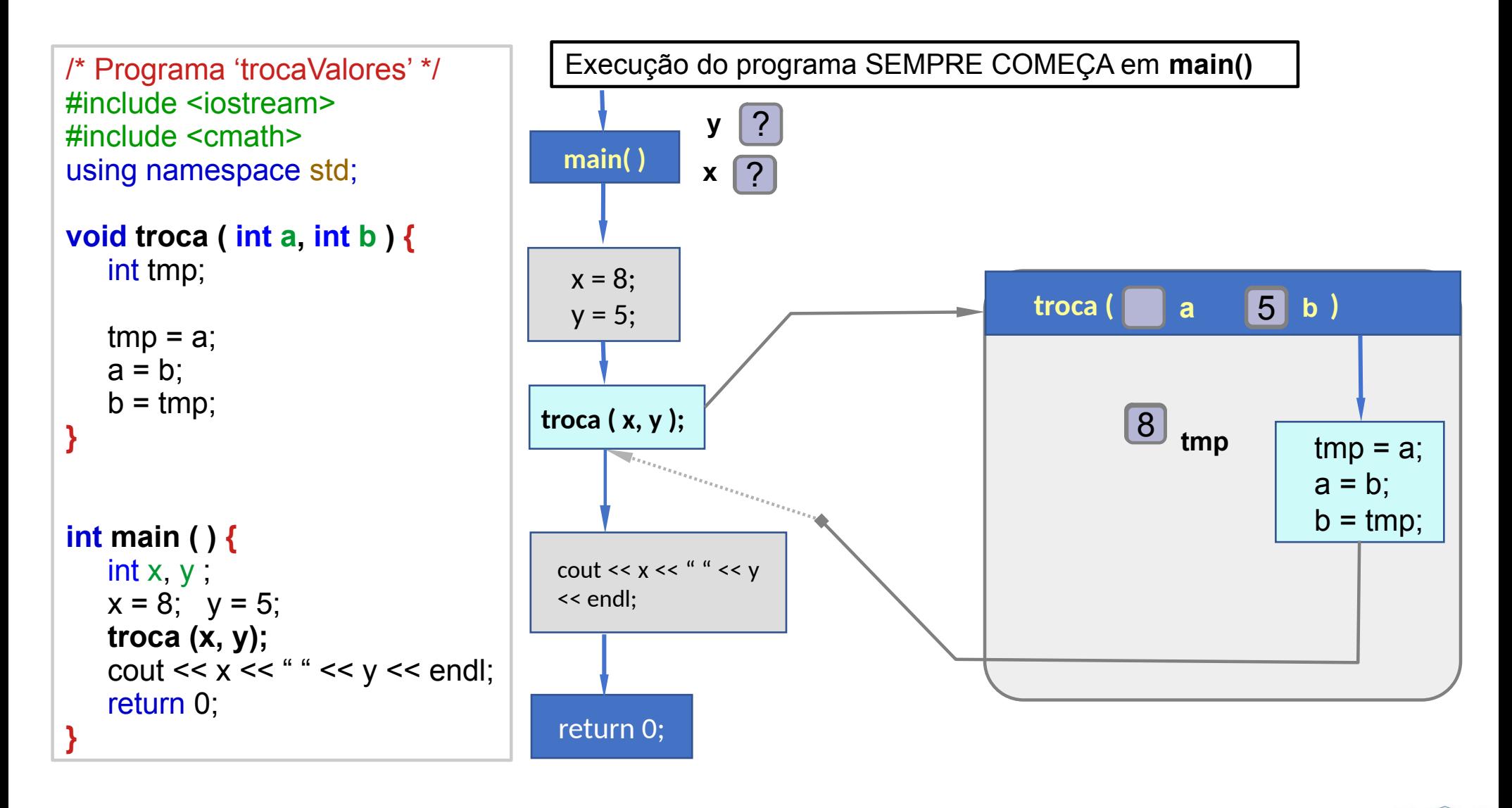

 $(cc)$  BY-NC-ND

4/15 **UFPR** 

#### Trocando valores … (passagem **por referência)**

Fazer uma função chamada **troca()** que receba dois parâmetros inteiros **X** e **Y** e retorne as variáveis com os conteúdos trocados. Isto é, se **X=8** e **Y=5**, após a função, **X=5** e **Y=8**.

```
/* Programa 'trocaValores' */
#include <iostream>
#include <cmath>
using namespace std;
void troca ( int & a, int & b ) {
    int tmp;
   tmp = xx = y;
   y = \text{tmp};
}
int main ( ) {
   int x, y;
   x = 8; y = 5;
    troca (x, y);
   cout << x << " << y << endl:
}
```
A **definição** da função deve indicar que os parâmetros **se referem** às variáveis usadas nos **argumentos** usados chamada da função

A **definição** da função deve indicar que os parâmetros são **passados por referência**

**→** caracter **&** nos parâmetros de **definição** da função

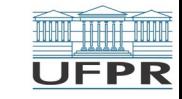

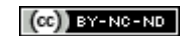

#### Trocando valores … (passagem **por referência)**

Har .

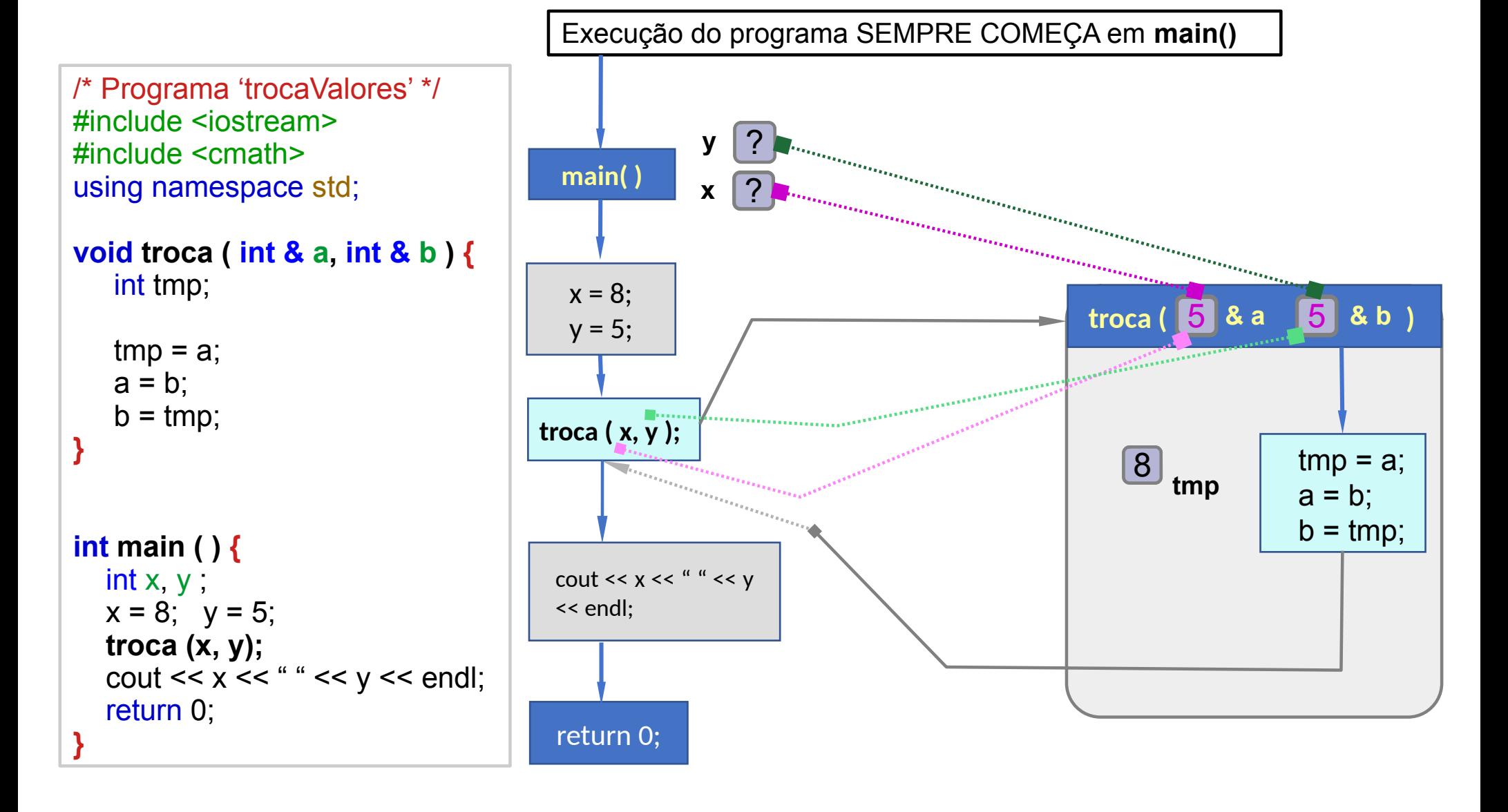

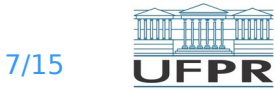

## Passagem de parâmetros **por referência**

- Ao chamar a função, esta recebe no parâmetro uma referência (link) direta ao argumento correspondente usado na chamada da função:
	- Não há cópia de valores de argumento para parâmetro, como na passagem **por valor**
	- Para todos os efeitos, ao alterar o valor de um parâmetro por referência, a função está alterando **diretamente** outra variável, que foi declarada em outro local.
- Na definição da função, em **lista\_parâmetros**:
	- Parâmetro por referência tem **&**: tipo1 **&** param\_1, …
	- Exemplo: void troca (int **&** x, int **&** y) { … }

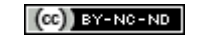

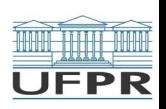

## Passagem de parâmetros **por referência**

- Na **chamada** da função, nada muda:
	- Em **lista\_argumentos**, coloca-se a variável, como no caso de passagem por valor:

troca (x, y);

- A relação de referência **NÃO SE DÁ PELO NOME**
	- se dá pelo uso de **&** na lista de parâmetros, na **definição** da função
- Quando um **parâmetro** é passado por referência, o **argumento** correspondente na chamada da função **DEVE SER** uma **variável**
	- **Não pode ser** uma expressão ou constante.

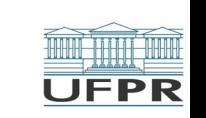

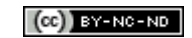

## Passagem de parâmetros **por referência**

- Parâmetros passados por referência são úteis em situações onde as funções precisam produzir como resultado **dois ou mais** valores.
- Uma função com parâmetros passados por referência TAMBÉM pode devolver um valor via **return**:
	- Usado para indicar condição de erro na função
	- Usado para indicar que resultados nos **parâmetros passados por referência** contém resultados válidos
- Uma função pode ter parâmetros **por valor** e **por referência**

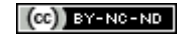

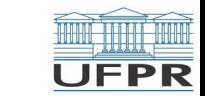

## Como retornar dois ou mais valores?

Escrever a função **eq2grau()** que recebe os coeficientes reais **a**,**b**,**c** de uma equação de 2º grau e deve devolver como resultado as duas raízes reais da equação. A função não deve mostrar mensagem alguma. Assuma que os coeficientes sempre levarão a raízes reais.

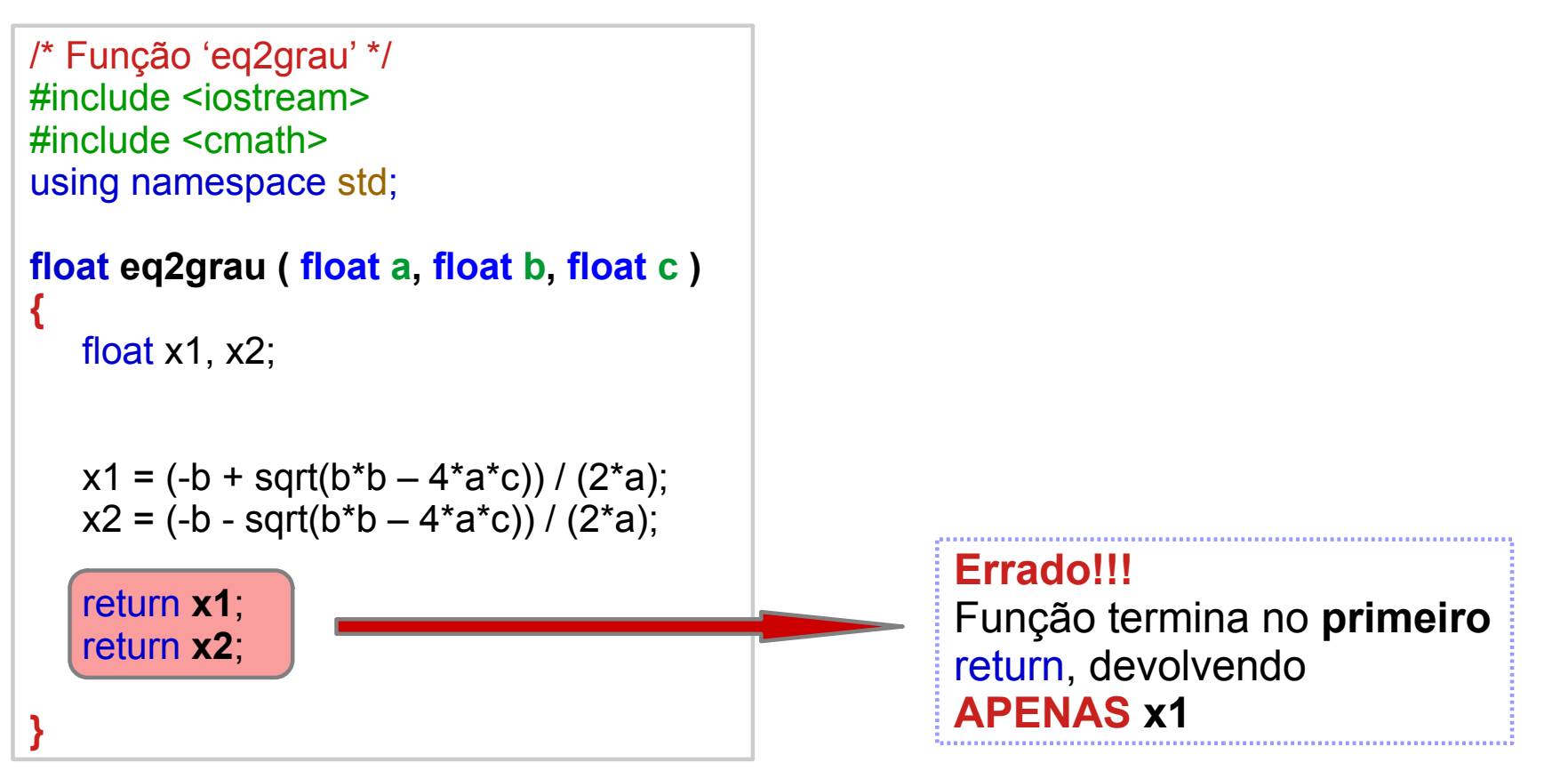

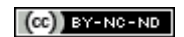

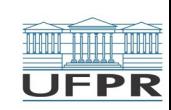

## Como retornar dois ou mais valores?

Escrever a função **eq2grau()** que recebe os coeficientes reais **a**,**b**,**c** de uma equação de 2º grau e deve devolver como resultado as duas raízes reais da equação. A função não deve mostrar mensagem alguma. Assuma que os coeficientes sempre levarão a raízes reais.

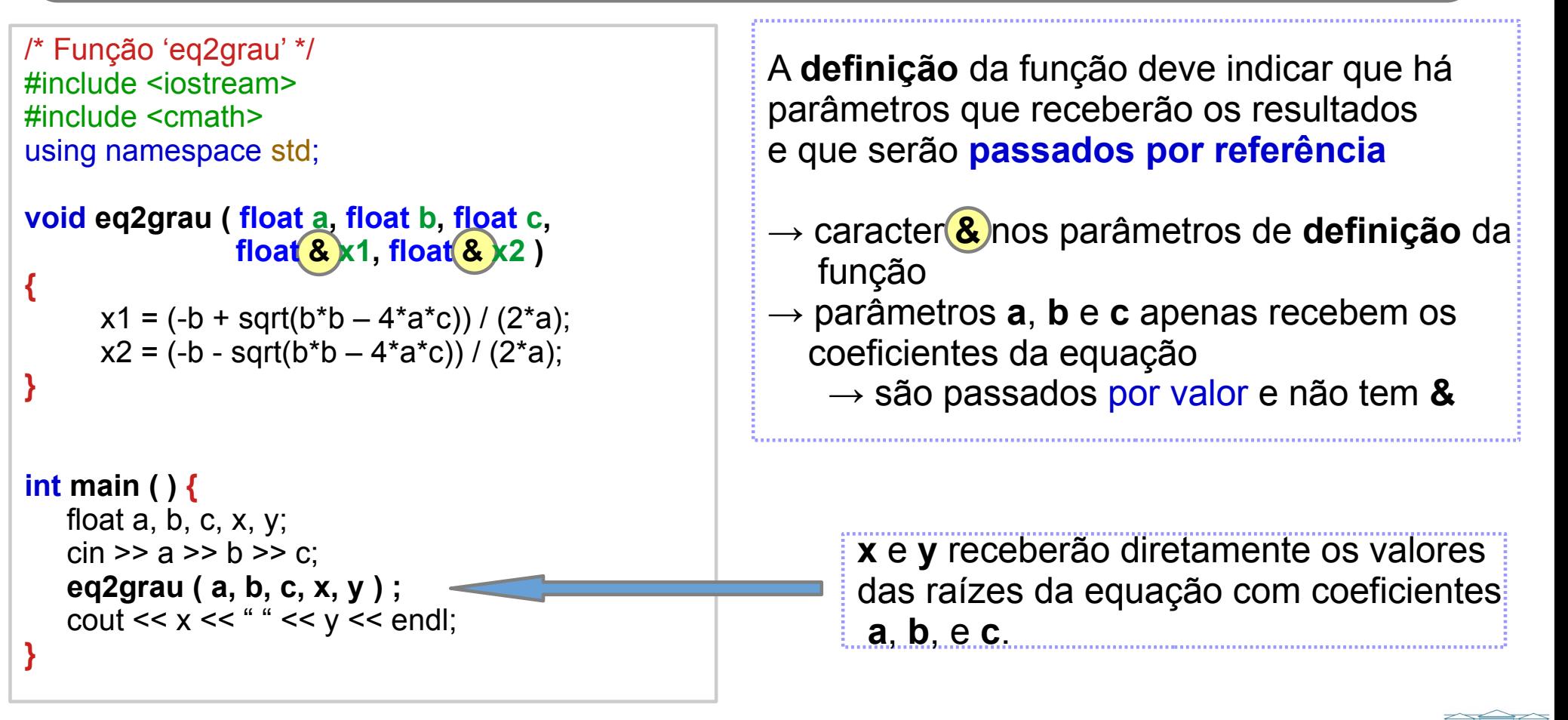

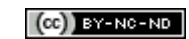

PR

#### Funções que não retornam valores

- Uma função pode não devolver valor usando **return**
	- Tipo da função é **void**.
		- indica que função não retorna valor **usando return**
		- útil quando se quer uma função que apenas imprima valores
		- ocorre quando **todos** os resultados da função estão associados a parâmetros **passados por referência**
	- Como não tem valor de retorno, uma chamada de função **void** não pode ser usada em expressões ou atribuições.

```
void somaMenoresQt ( float & res , int qt ) { // soma a res inteiros entre 0 e qt
      int i;
     i=0:
      while (i < qt){ res = res + i; I = i+1 } // o resultado é devolvido pelo parâmetro res
      // não tem return → tipo de retorno é void
}
int main() {
    int v, x;
    float n;
    \sin >> n >> v;
    somaMenoresQt (n, v); // OK.
     x = somaMenoresQt (n, v); // ERRO !!!
     cout << somaMenoresQt (n, v) // ERRO !!! → NÃO ESTÁ imprimindo o valor de n
     return 0;
}
```
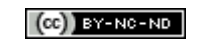

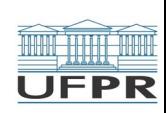

#### Exercícios para aula online

Após assistir todas as vídeo-aulas da semana, procure trabalhar na **Lista de exercícios** do Tópico **Funções**, na sala virtual da disciplina na UFPR Virtual.

Estes exercícios serão usados nas aulas *online* para esclarecer e consolidar os conceitos abordados até aqui.

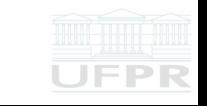

## Leitura complementar

Acesse as **Leituras complementares** do Tópico **Funções**, na sala virtual da disciplina da UFPR Virtual.

Elas são importantes e auxiliam na compreensão dos temas abordados até aqui.

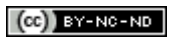

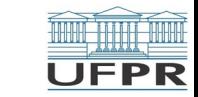

**Créditos:** O conteúdo original deste documento é de autoria do Prof. Armando Luiz N. Delgado, para uso na disciplina *Programação de Computadores* (CI208, CI180, CI183). Agradecemos à Profª Myriam Regattieri (UTFPR), ao Prof. Ricardo Lüders (UTFPR) e ao Prof. Luciano Silva (UFPR) pelas sugestões.

Compartilhe este documento de acordo com a licença abaixo

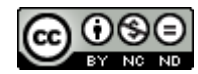

Este documento está licenciado com uma Licença *Creative Commons* **Atribuição-NãoComercial-SemDerivações** 4.0 Internacional. <https://creativecommons.org/licenses/by-nc-sa/4.0/>

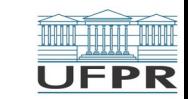

**THE REAL**